## **ANLEITUNG ZUM HERUNTERLADEN EINER GPX- ODER KML-DATEI: INSTRUCTION POUR TÉLÉCHARGER UN FICHIER GPX OU KML:**

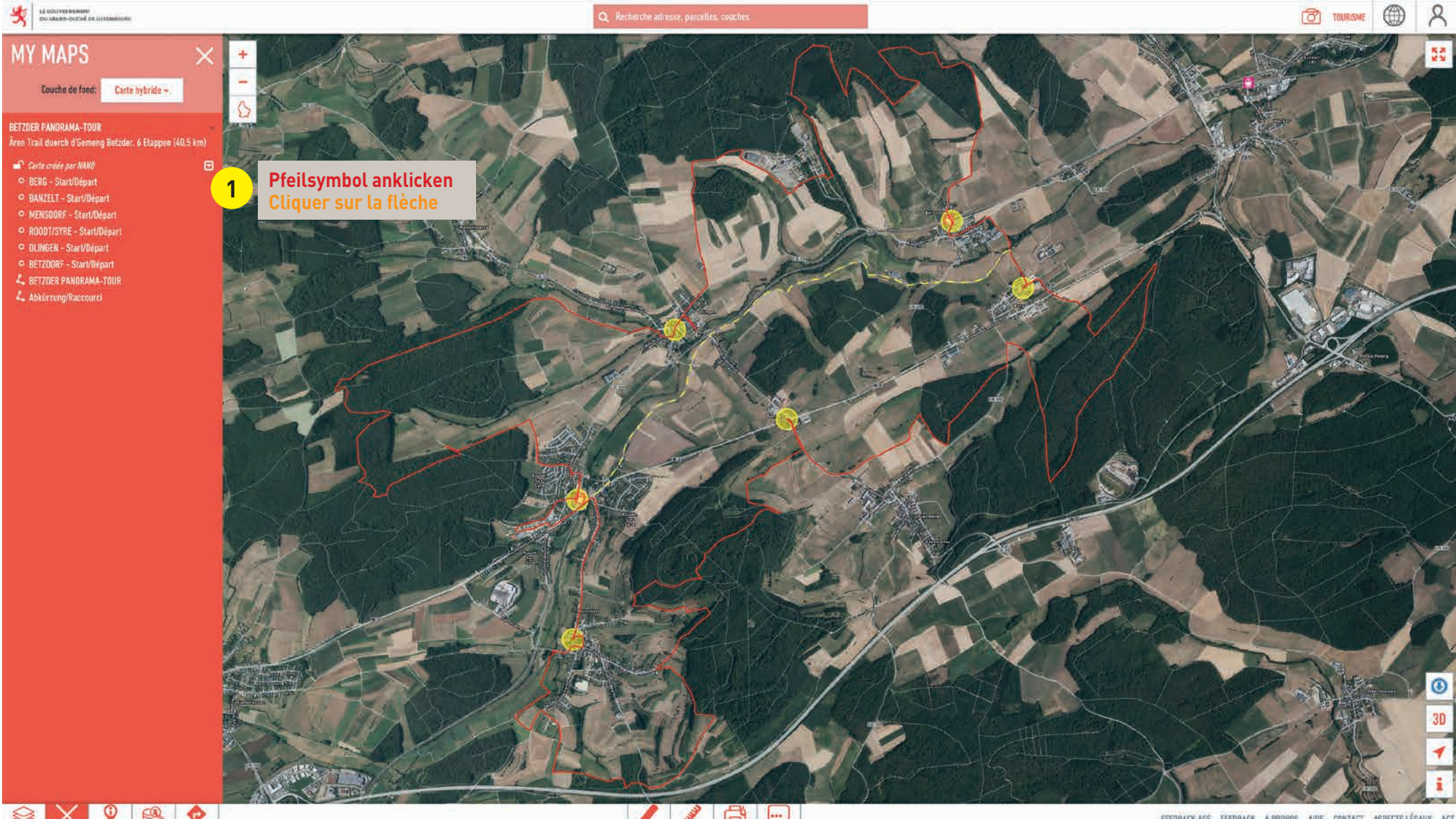

COUCHES IN MAPS INFOS LÉGENDES ITINERAIRE

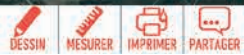

FEEDBACK AGE FEEDBACK A PROPOS AIDE CONTACT ASPECTS LEGAUX ACT

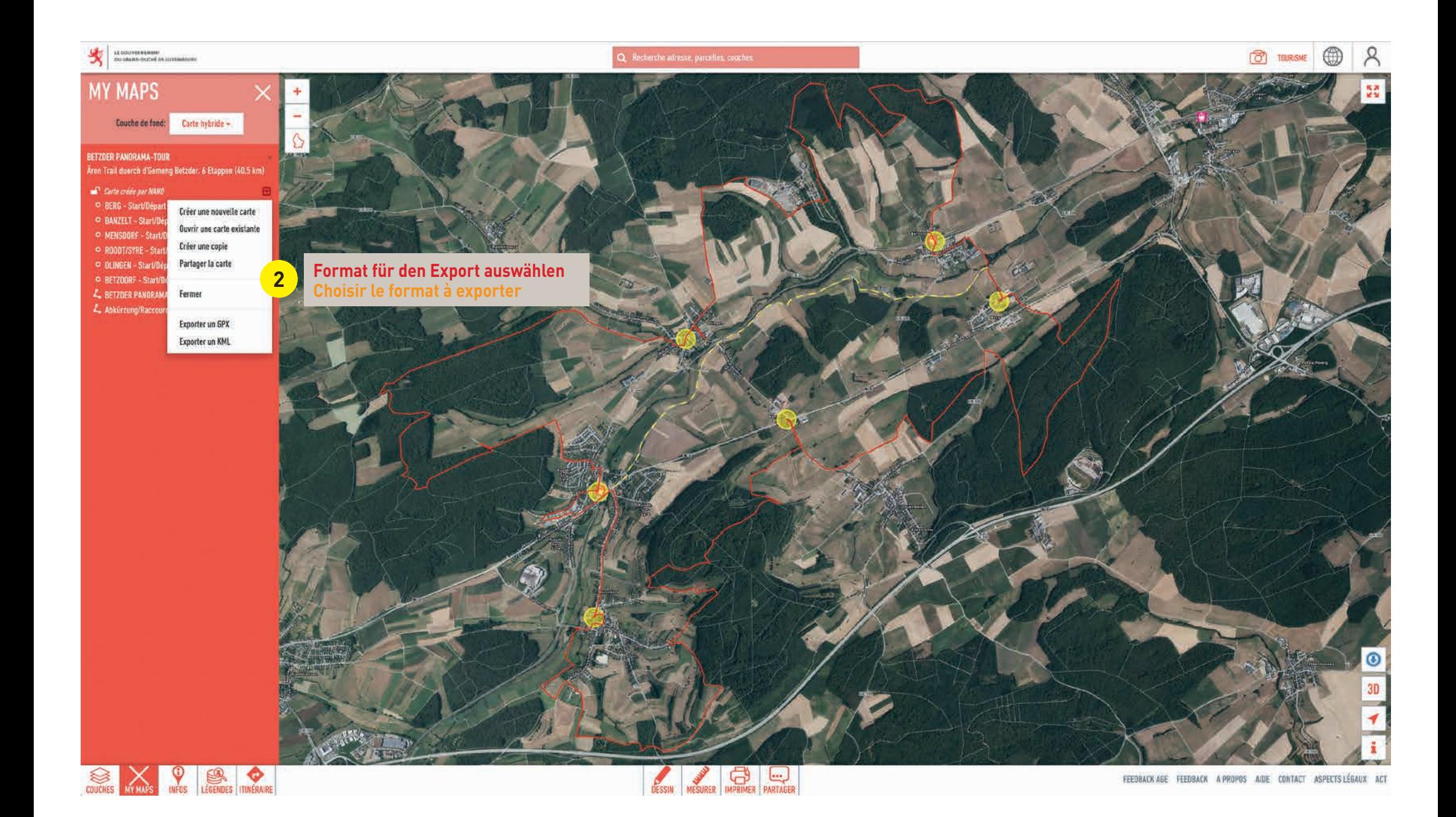

## **SYMBOLERKLÄRUNG: EXPLICATION DES SYMBOLES:**

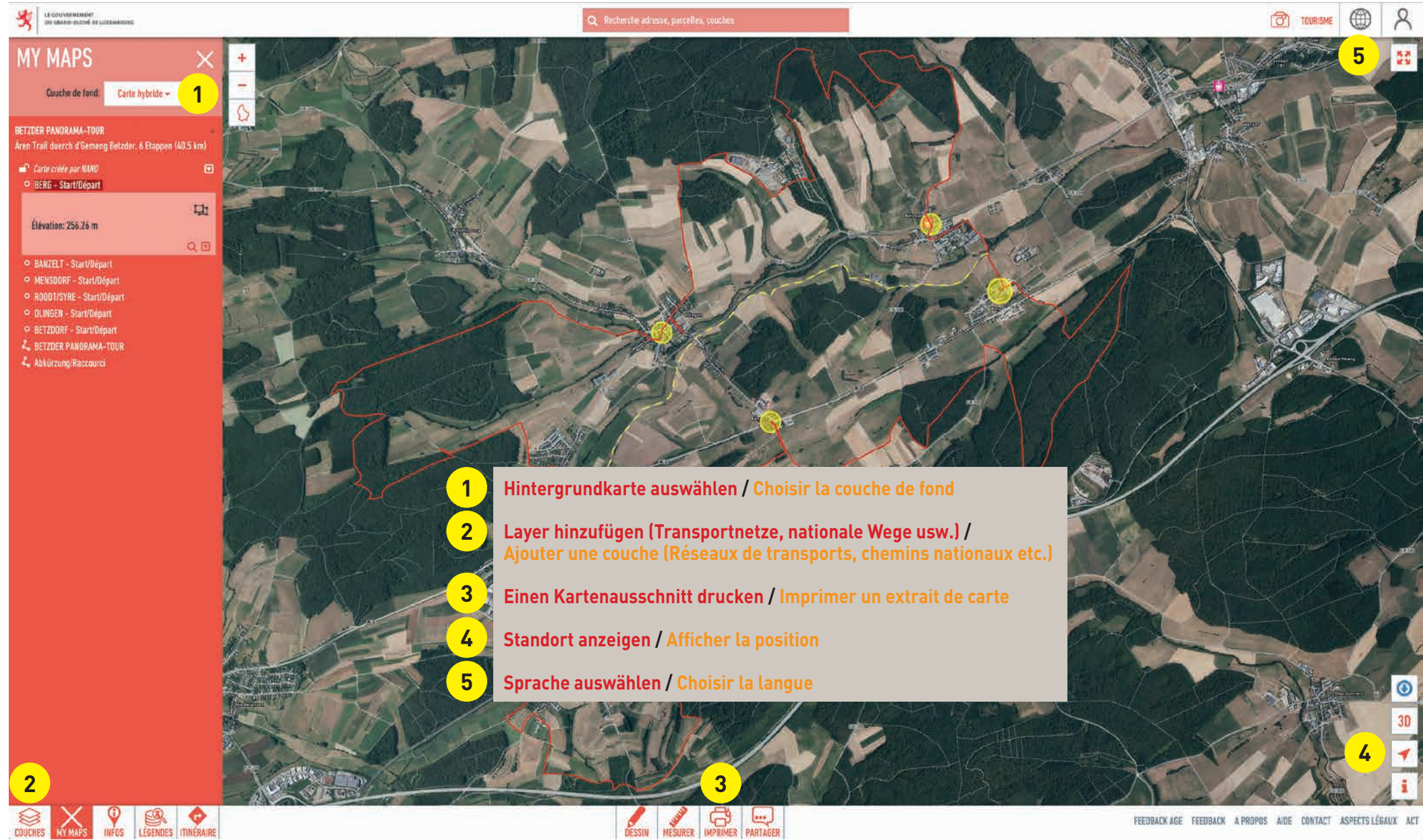

FEEDBACK AGE FEEDBACK A PROPOS AIDE CONTACT ASPECTS LEGAUX ACT